**Photoshop 2022 () keygen generator With Key Free X64 [April-2022]**

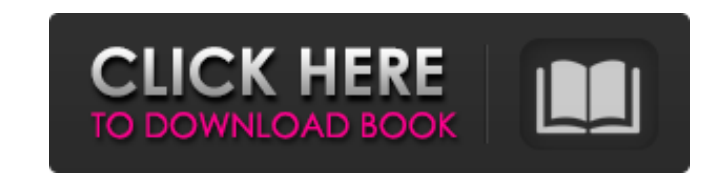

# **Photoshop 2022 () Free [32|64bit] (2022)**

Visit the Open Directory Project - Find What You're Looking For Adobe Photoshop CS5 Extended: Beginner's Guide This book will get you started using Photoshop CS5 Extended: Designing Guide is a great reference for learning It teaches you the basics and then takes you into a detailed walkthrough of the layers, filters, and other powerful tools used to design, paint and manipulate images. The book starts with how to use the interface and works and explore the subject of "how to" in the program. Photoshop CS5: The New Features You Need to Know About The newest version of Photoshop is now on sale, and if you've ever wanted to learn the ins and outs of how to use e materials to get you started. Photoshop CS5: Upgrading and Managing Your Catalogs Is your entire collection of images stored in Adobe Bridge? In this tutorial, learn how to manage your catalogs, adjust, and move your image reading, sorting and comparing. Using Photoshop A great simple book for someone just getting started in Photoshop. It teaches you to edit images and create textures. The best way to learn how to use all the features in Pho Collection - image sets for every occasion This large set of Photoshop images is carefully organized for ease of use. It has a brand new tutorial, Blends and the Camera Raw Viewer. A great collection of ready-to-use Photos related pair of images. Every example includes a different explanation of how the effect works. Learn how to create great images with parallax layers A collection of 30 photographs to help get you up and running. How to us applied to your images at a later date.

### **Photoshop 2022 () Serial Number Full Torrent**

The best free online image editors and graphics editors (for Mac, PC, iOS, Android, Raspberry Pi, and web) Updated on Jan 11, 2019 Learn how to use these online editors to make beautiful images and design layouts. Bonus: F graphics, vector illustrations or just adjust existing designs with the best free online graphic editing software. Browsers are the front-end user interface for accessing web pages and apps. The best free image editors for design photos, videos, GIFs, illustrations, logos, buttons, advertisements, and more, free online graphic editing software is the best tool. Photoshop is the most popular online graphic editor, but there are more options t or for commercial purposes. There are four basic types of image editing: 1. Masking effects remove unwanted objects 2. Edits your photos in creative ways 3. Replaces one image with another 4. Improves your photos Masking e they often get the results they desire. Adobe Photoshop, GIMP, and Pixelmator are examples of free online graphic editors that remove unwanted objects from images and make them super clean. You can combine different maskin adjustment layers to adjust the rest of the image. One of the best free online graphic editors you can use to remove unwanted objects is GIMP. You can download GIMP or install it on Mac, Windows, or Linux. Example of maski are many tutorials on YouTube, and several books are available. You can search for GIMP tutorials on the web and use the GIMP forum or the GIMP forum. You should also check out the GIMP books page. Use GIMP if you need to layers. 388ed7b0c7

## **Photoshop 2022 () [Updated-2022]**

Donald Trump Is Not Black Republicans like to pretend that Donald Trump is a black Republican. They are wrong. Trump is what he is; in many ways, he is a very typical white Republican. Trump reportedly never met Barack Oba public housing development and has no desire to do so. It is a disgrace that the estate of Barack Obama would invoke the terrible tragedy at Emanuel AME Church to attempt to justify the President's associations with Mr. Tr never had a civil relationship with the African American community. In fact, his entire presidency can be defined by the relationship to African Americans. He is clearly the first President in my lifetime to have turned a and now having turned his back on the African American community. Trump's relationship with the African American community is almost opposite. Trump is the builder who works with the community. Trump is the businessman who community, he has shown that he has not forgotten that business. According to a New York Times profile, Trump is about as close to being African-American as you get in the Republican Party: "He doesn't have much use for po shy about being forthright — and sometimes crude. To be precise, though, he's not black." During a media tour of a Trump building in New York, he was given a tour led by a black woman. But in the media, they don't say that Other popular "first black President" claims: Obama has a Muslim background. He's a socialist. He hates the police. He hates America. He wants to destroy America. Obama is Muslim, but Obama does not even know that, accordi

Shadow Citizen is a great source of content for those of us interested in low-carb lifestyle. I also enjoy reading other low-carb health blogs. I've collected a group of my favorite low-carb resources below. I encourage yo you know of other great low-carb sites, please don't hesitate to share your favorites in the comments section. Additional Resources: Top 100 low-carb resources from the Past These are the original top low-carb resources I check out these posts. Vladimir Weidman Vladimir Weidman is a physician. The husband of Elissa Portnoy-Weidman, Vlad is featured heavily on this site as well as on his own site: Life-Changing Nutrition. Vlad Vladimir Weidm entertaining videos. Elissa Portnoy-Weidman Elissa Portnoy-Weidman is a dietitian at New York Nutrition. She is also the host of Life-Changing Nutrition on television. This is a great show that I highly recommend. Elissa P and TV show appearances. Dana White Dana White is a podcaster, best-selling author, martial artist, and former UFC Middleweight Champion. Dana White's YouTube channel is full of healthy and fun-to-watch content. Rinpoche L after watching Rinpoche speak about Buddhism, meditation, and personal growth. Rinpoche's YouTube Channel Rinpoche also has a YouTube channel where he shares videos covering Buddhism, meditation, and personal growth. Dr. J trained medical doctor with a specialty in family medicine. He's written four books that I enjoyed reading. Dr

### **What's New in the Photoshop 2022 ()?**

### **System Requirements:**

Minimum: OS: Windows 7/8/10 Processor: Intel Core i3 or AMD equivalent Memory: 2 GB RAM Graphics: OpenGL 2.0 compliant (e.g. Geforce 7xxx or Radeon HD 2600 or better) DirectX: Version 9.0c Network: Broadband Internet conne Notes: It is recommended to install the optional patch used in Dead Island Riptide for older Xbox

[https://visiterlareunion.fr/wp-content/uploads/2022/07/Photoshop\\_CC\\_2018\\_version\\_19.pdf](https://visiterlareunion.fr/wp-content/uploads/2022/07/Photoshop_CC_2018_version_19.pdf) <https://wakelet.com/wake/KeWe-kRV7aWeg-htqJ-pl> <https://trello.com/c/HT67M3nx/59-adobe-photoshop-cc-2014-free> <http://replcosu.yolasite.com/resources/Adobe-Photoshop-2022-Version-2301-Hack-Patch--Product-Key-Full-Free.pdf> [https://inspirationhut.net/wp-content/uploads/2022/07/Adobe\\_Photoshop\\_CS5.pdf](https://inspirationhut.net/wp-content/uploads/2022/07/Adobe_Photoshop_CS5.pdf) <http://www.publicpoetry.net/wp-content/uploads/2022/07/veramalo.pdf> [https://leadershipeditors.com/wp-content/uploads/2022/07/Photoshop\\_CC\\_2018.pdf](https://leadershipeditors.com/wp-content/uploads/2022/07/Photoshop_CC_2018.pdf) [https://rabota-ya.ru/wp-content/uploads/2022/07/photoshop\\_cc\\_2015\\_crack\\_with\\_serial\\_number\\_\\_\\_free\\_for\\_windows.pdf](https://rabota-ya.ru/wp-content/uploads/2022/07/photoshop_cc_2015_crack_with_serial_number___free_for_windows.pdf) <https://wakelet.com/wake/cQNuvVAep4kiXEgUmCw4v> <http://www.magneetclub.nl/wp-content/uploads/2022/07/vanuin.pdf> <https://wakelet.com/wake/QGdFBatoYqp8qxG6YIp2I> [https://fescosecurity.com/wp-content/uploads/2022/07/Adobe\\_Photoshop\\_2021\\_Version\\_2243\\_Crack\\_Patch\\_.pdf](https://fescosecurity.com/wp-content/uploads/2022/07/Adobe_Photoshop_2021_Version_2243_Crack_Patch_.pdf) <http://www.gualandimeccanica.it/wp-content/uploads/2022/07/haltom.pdf> <https://hypcaposenamigebe.wixsite.com/vrinetcredcar::vrinetcredcar:vXwIo0h5WY:hypcaposenamigebe@gmail.com/post/adobe-photoshop-2022-version-23-2-with-license-key-download-latest-2022> [https://stephenlambdin.com/wp-content/uploads/2022/07/Photoshop\\_2022\\_Version\\_2341-1.pdf](https://stephenlambdin.com/wp-content/uploads/2022/07/Photoshop_2022_Version_2341-1.pdf) <https://trello.com/c/joZjcRZe/51-adobe-photoshop-cc-2014-key-generator-full-version-download-3264bit-updated-2022> <https://bestasmrever.com/wp-content/uploads/2022/07/penwamb.pdf> <https://www.masiga.it/wp-content/uploads/2022/07/xirehen.pdf> <https://www.portalvivienda.cl/wp-content/uploads/2022/07/vlahenr.pdf> [https://logocraticacademy.org/wp-content/uploads/2022/07/Adobe\\_Photoshop\\_CC\\_2018\\_version\\_19-1.pdf](https://logocraticacademy.org/wp-content/uploads/2022/07/Adobe_Photoshop_CC_2018_version_19-1.pdf) <https://melttillenelmyrtvo.wixsite.com/lagikowsheathc/post/adobe-photoshop-2021-version-22-5-1-universal-keygen-free-final-2022> <https://serep.kg/wp-content/uploads/2022/07/santdaw.pdf> <http://macuther.yolasite.com/resources/Adobe-Photoshop-2021-Version-2242-License-Keygen-MacWin.pdf> [http://nuihoney.com/wp-content/uploads/2022/07/Adobe\\_Photoshop\\_2022\\_Version\\_231.pdf](http://nuihoney.com/wp-content/uploads/2022/07/Adobe_Photoshop_2022_Version_231.pdf) [https://khakaidee.com/wp-content/uploads/2022/07/Photoshop\\_2021\\_Version\\_2210\\_Hack\\_Patch\\_\\_Full\\_Product\\_Key\\_April2022.pdf](https://khakaidee.com/wp-content/uploads/2022/07/Photoshop_2021_Version_2210_Hack_Patch__Full_Product_Key_April2022.pdf) [https://lifeacumen.com/wp-content/uploads/2022/07/Photoshop\\_2022\\_Version\\_231.pdf](https://lifeacumen.com/wp-content/uploads/2022/07/Photoshop_2022_Version_231.pdf) <https://fantasyartcomics.com/wp-content/uploads/2022/07/fawnnah.pdf> [http://someuae.com/wp-content/uploads/2022/07/Adobe\\_Photoshop\\_2022\\_Version\\_2311.pdf](http://someuae.com/wp-content/uploads/2022/07/Adobe_Photoshop_2022_Version_2311.pdf) [https://thecryptobee.com/wp-content/uploads/2022/07/Photoshop\\_CC\\_2019\\_Version\\_20\\_serial\\_number\\_and\\_product\\_key\\_crack\\_\\_April2022.pdf](https://thecryptobee.com/wp-content/uploads/2022/07/Photoshop_CC_2019_Version_20_serial_number_and_product_key_crack__April2022.pdf) <https://pectruviwedlabo.wixsite.com/dieluficos::dieluficos:aRqS8kNJ7J:pectruviwedlabo@gmail.com/post/photoshop-cc-2019-version-20-nulled-latest-2022>